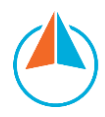

## Designing the Student Experience

*This document, in addition to the supplemental resources, can be shared with school leaders and teachers to support them in designing and executing the student experience portion of the lesson. This resource supports execution of lessons for in-person or at home learning when a teacher is using a high-quality curriculum.*

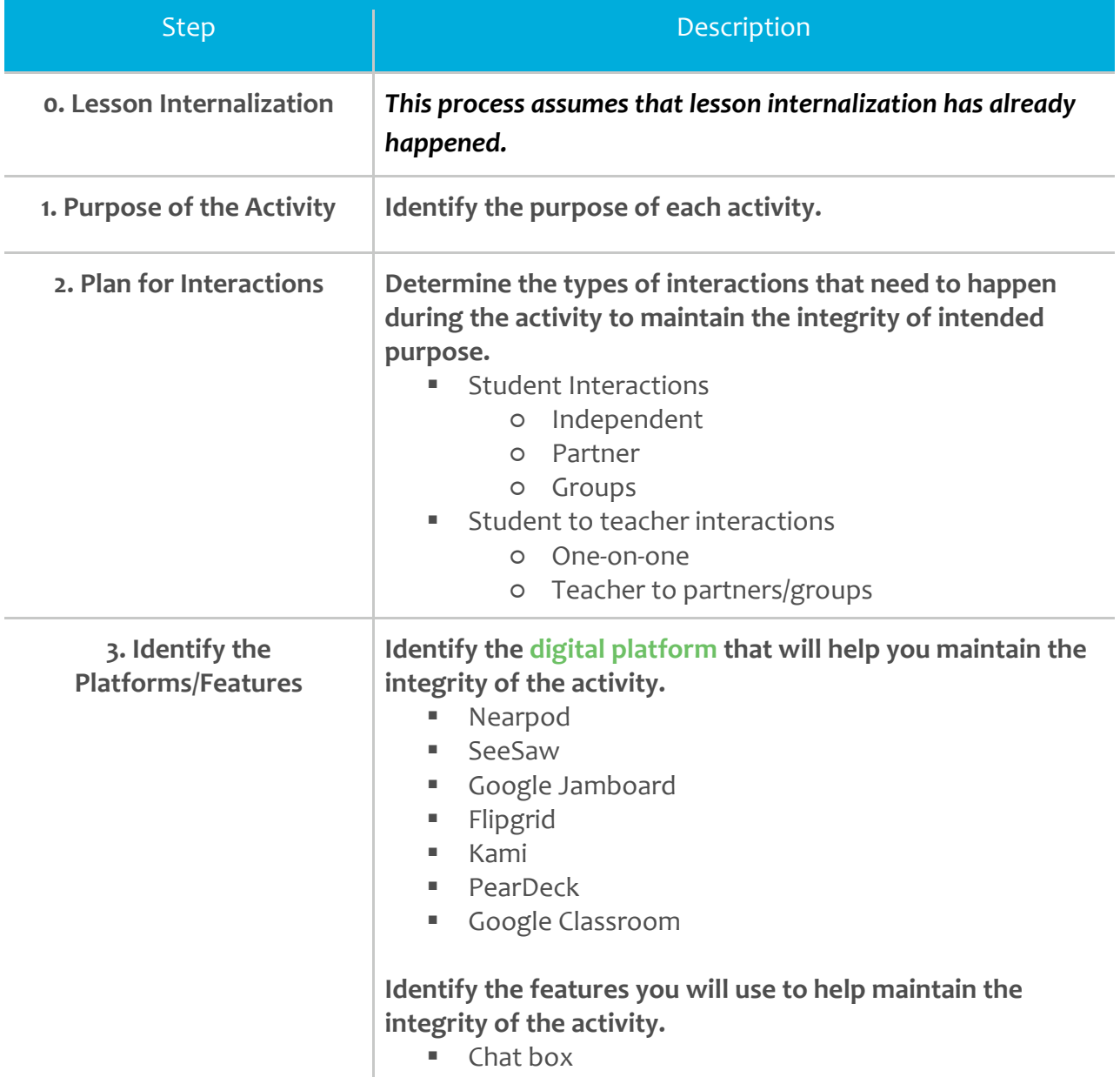

*Note: Steps 1–3 should be completed for each activity before moving to Step 4.* 

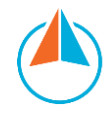

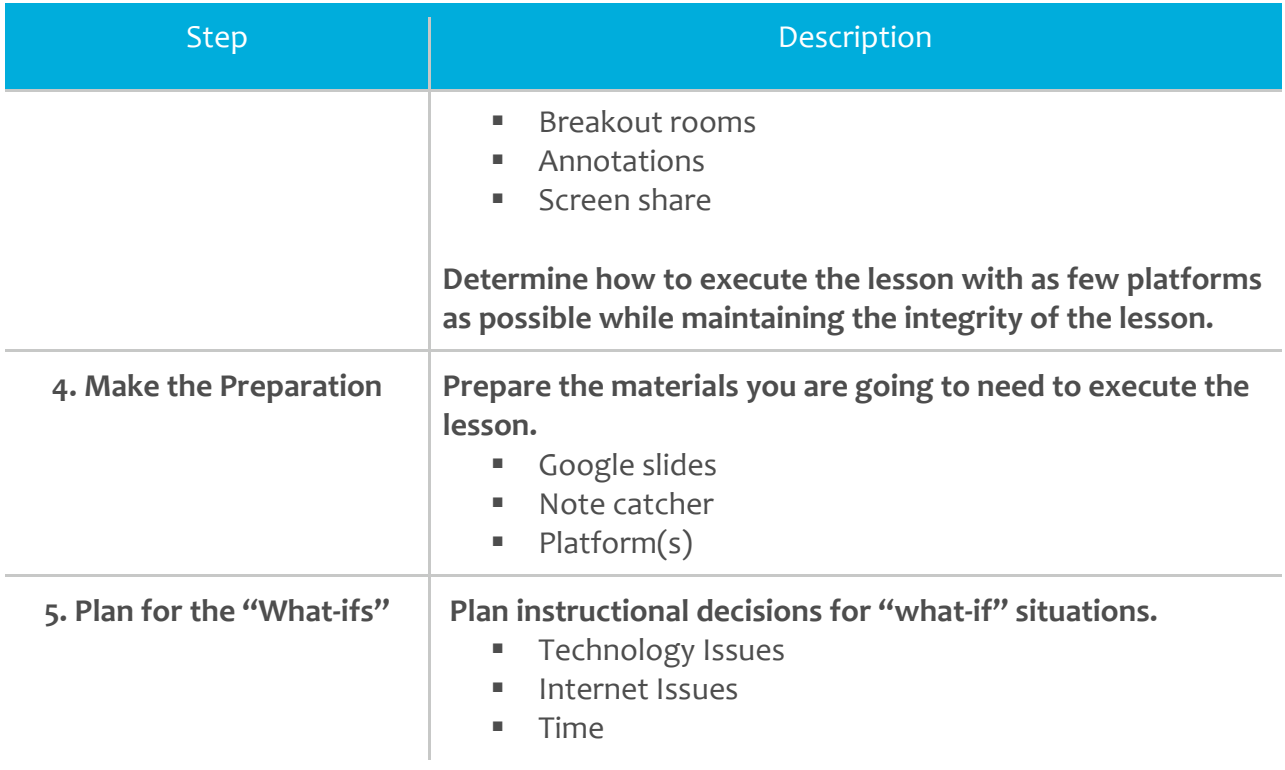

## **[The Student Experience Example](https://drive.google.com/file/d/1UGuUGdTwUfin8CnUltubE0uG5g7TBCPc/view?usp=sharing)[:](https://drive.google.com/file/d/1rsXcxG5Smz-27gz6YOFc-qfEH8pObRNm/view?usp=sharing)**

*The student experience example below can be modified to fit the user. A practice session could be incorporated into this experience to ensure an efficient and impactful student experience.*

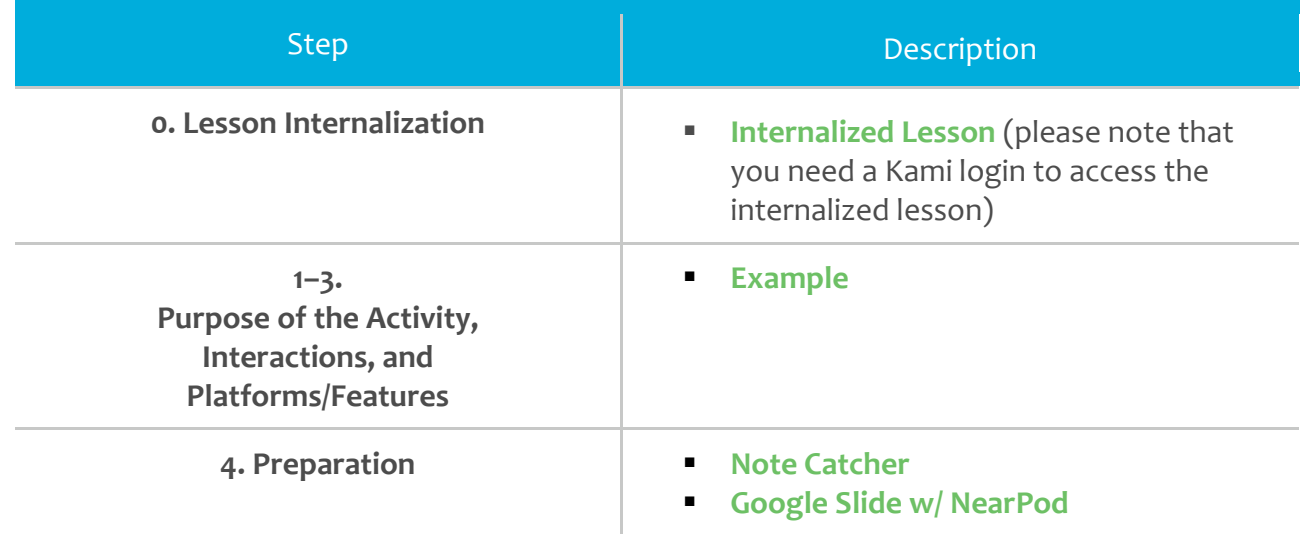

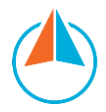

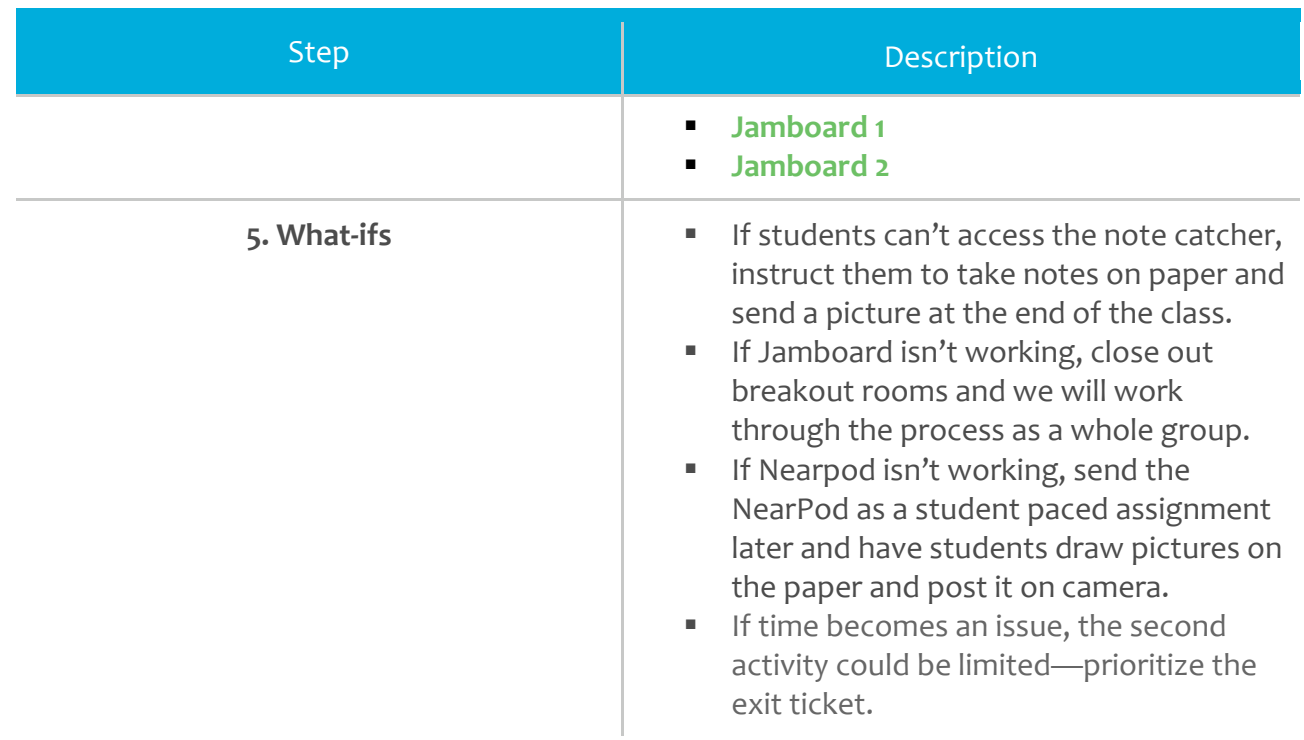

## **About Instruction Partners**

**[Instruction Partners](http://instructionpartners.org/)** works alongside educators to support great teaching, accelerate student learning, name and address unconscious bias, and ensure equitable access to great instruction—particularly for students in poverty, students of color, students learning English, and students with disabilities.